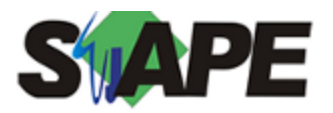

**Sistema** SIAPE<br>Referência 05/2019 **Referência Data** 23/04/2019 08:32

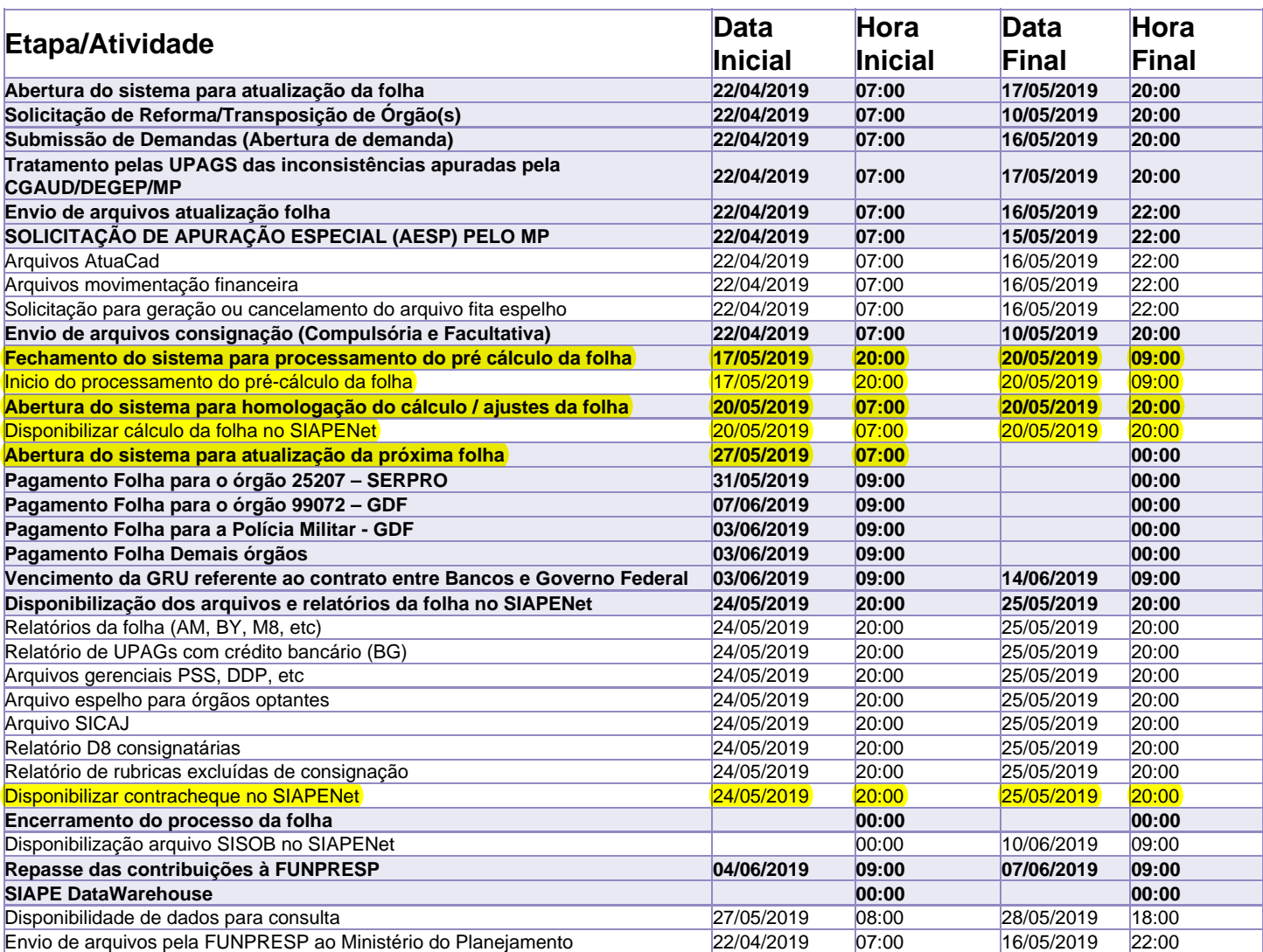

Atenção

Os serviços SIAPE deverão estar disponíveis de acordo com os períodos abaixo:

Até as 20:00 período de disponibilidade

Não haverá rede SIAPE: Sábados, Domingos, Feriados e no Processamento da folha: 27 e 28/04, 01, 04, 05, 11, 12, 18, 19/05/2019